## **Progetto di Rete Ritardatrice a Tempo Continuo con Luogo delle Radici**

Viene assegnato il sistema descritto dalla funzione di trasferimento:

$$
G(s) = \frac{200}{s(s+5)^2}
$$

Si richiede di progettare *una rete correttrice di tipo ritardatrice* con la seguente scelta di polo e zero:

$$
R(s) = K \frac{1+5\cdot s}{1+50\cdot s} = K \frac{1+s/0.2}{1+s/0.02}
$$

ed il guadagno tale da soddisfare le specifiche della risposta in transitorio al gradino unitario:

$$
\begin{cases} S\% \le 18\% & (\delta \ge 0.6) \\ T_a \le 19s \end{cases}
$$

Si osserva che la rete correttrice è stata determinata in maniera tale da garantire per il sistema compensato un margine di fase  $M_f \approx 60^\circ$ .

## *Risoluzione*

Viene assegnata la funzione di trasferimento:

$$
G(s) = \frac{200}{s(s+5)^2}
$$

che viene inserita nell'ambiente di lavoro Matlab:

```
>> s=tf('s') 
Transfer function: 
s 
\Rightarrow Gs=200/(s*(s+5)^2)
Transfer function: 
          200 
------------------- 
s^3 + 10 s^2 + 25 s
```
Si definiscono poi i vettori necessari per la simulazione del sistema in ambiente Simulink:

```
>> [numGs,denGs]=tfdata(Gs,'v') 
numGs = 
     0 0 0 200 
denGs = 
 1 10 25 0 
>>
```
Si sviluppa quindi lo schema Simulink seguente:

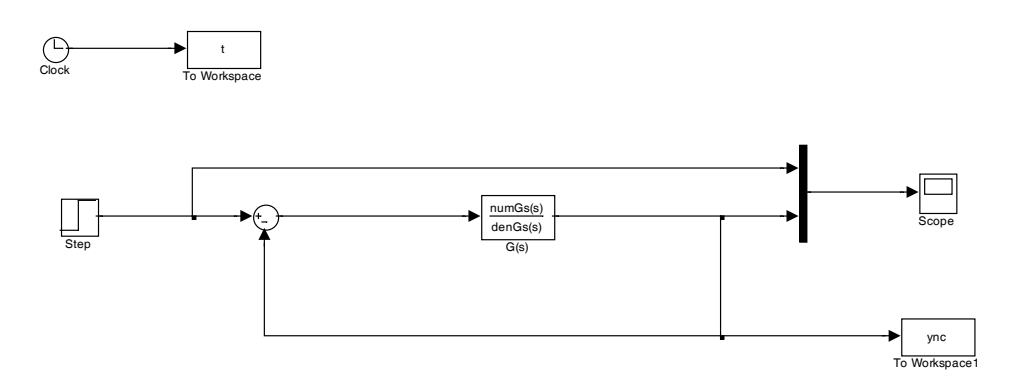

Attraverso la funzione Matlab lsiminfo, *simulando il sistema per almeno 50 secondi*, è possibile verificare che il tempo di assestamento  $T_a$  del sistema non compensato in retroazione unitaria vale 17.32s, mentre la sua sovraelongazione *S*% è pari a 73.5%.

```
>> lsiminfo(ync,t) 
ans = 
      SettlingTime: 17.3247 
                Min: 0 
           MinTime: 0 
                Max: 1.7354 
           MaxTime: 0.8591 
>>
```
Tali valori sono verificabili anche dal seguente grafico che riporta il gradino unitario e la risposta del sistema in retroazione unitaria non compensato:

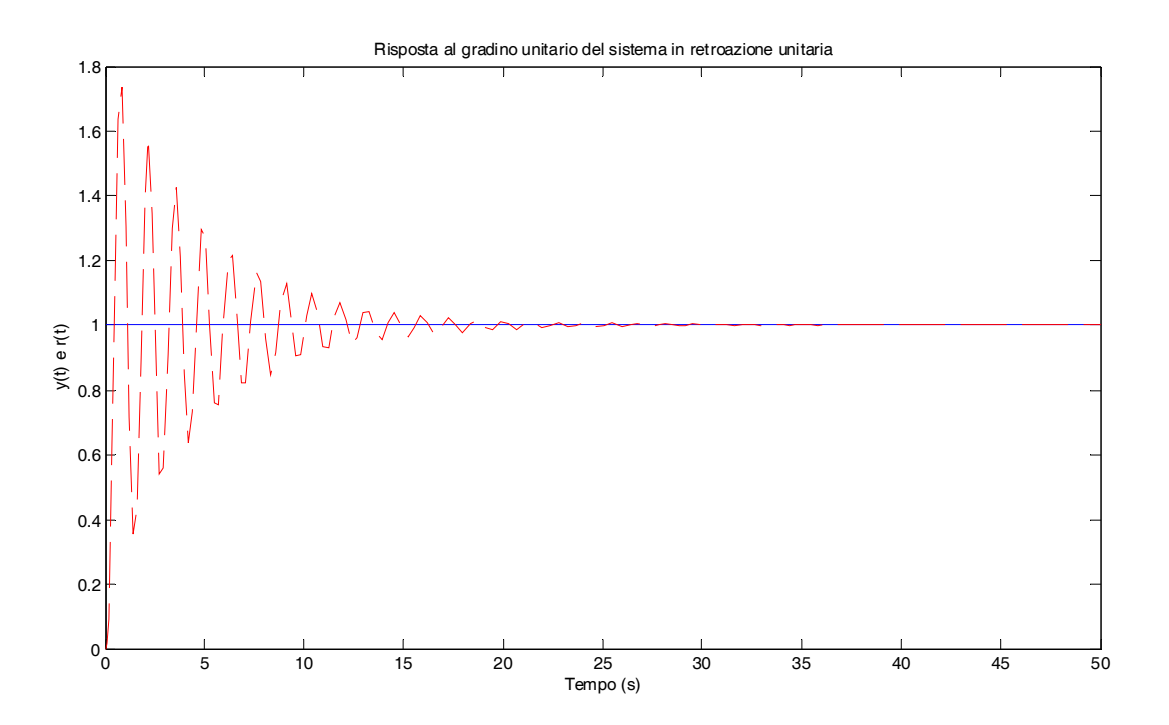

Si richiede di progettare una *rete correttrice di tipo ritardatrice* che consenta di ottenere al sistema compensato una sovraeongazione minore del 18%, ovvero *S*% ≤ 18% , e un tempo di assestamento inferiore a , ovvero  $T_a \le 19s$ . Si utilizza quindi la rete correttrice del tipo:

$$
R(s) = K \frac{1+5\cdot s}{1+50\cdot s} = K \frac{1+s/0.2}{1+s/0.02}
$$

che viene quindi inserita in Matlab per un guadagno unitario  $K = 1$ :

```
\Rightarrow Rs=(1+5*s)/(1+50*s)
Transfer function:
```

```
5 s + 1 
-------- 
50 s + 1 
>> [numRs,denRs]=tfdata(Rs,'v') 
numRs = 
 5 1 
denRs = 
     50 1 
>>
```
Si realizza poi il seguente schema Simulink:

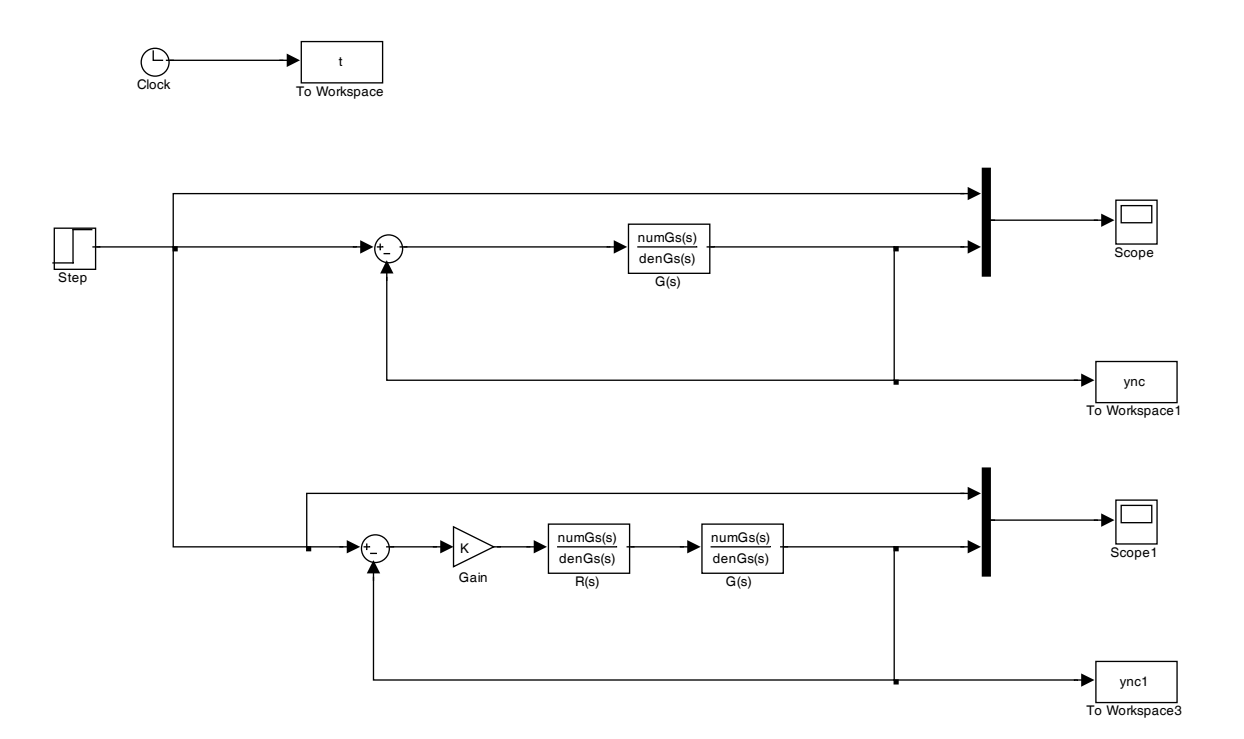

In Matlab si studia il sistema  $G_a = R(s) \cdot G(s)$ , ovvero:

>> Ga=Rs\*Gs Transfer function: 1000 s + 200 ---------------------------------- 50  $s^4 + 501 s^3 + 1260 s^2 + 25 s$ >>

e si determina il guadagno per ottenere il soddisfacimento delle specifiche richieste. In particolare, se il sistema complessivo fosse del secondo ordine, sarebbe necessario un guadagno *K* affinché il coefficiente di smorzamento  $\delta$  porti ad una sovraelongazione inferiore al 18%, ovvero *S*% ≤ 18% se  $\delta \ge 0.6$ . Attraverso il luogo delle radici e il luogo dei punti a  $\delta$  costante si determina tale valore di *K* per tentativi.

Il luogo delle radici per il sistema compensato viene disegnato in Matlab con la funzione rlocus:

```
>> rlocus(Ga) 
>>
```
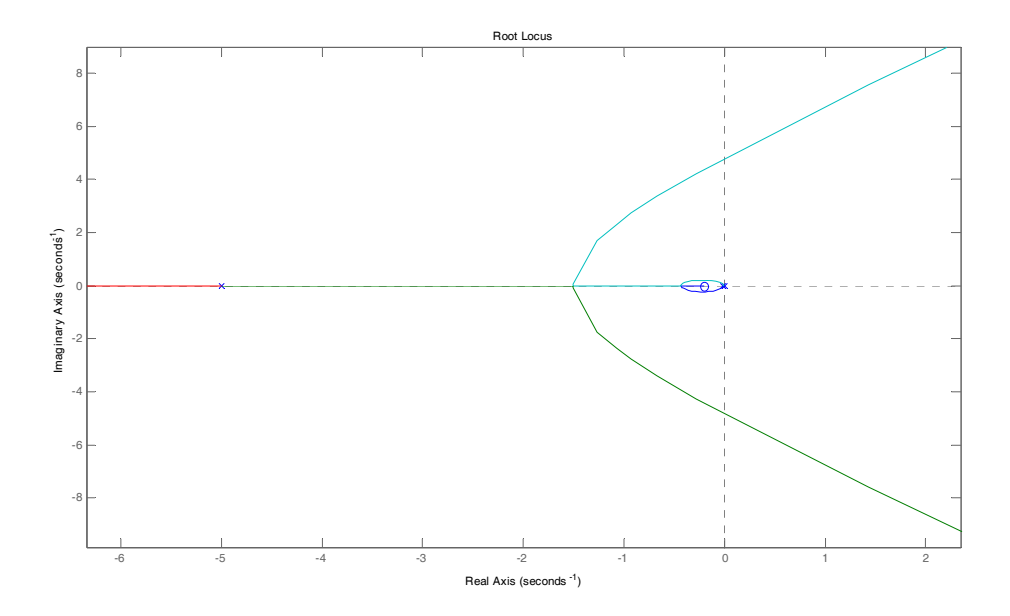

e successivamente vengono disegnati i luoghi a  $\delta$  costante con la funzione sgrid:

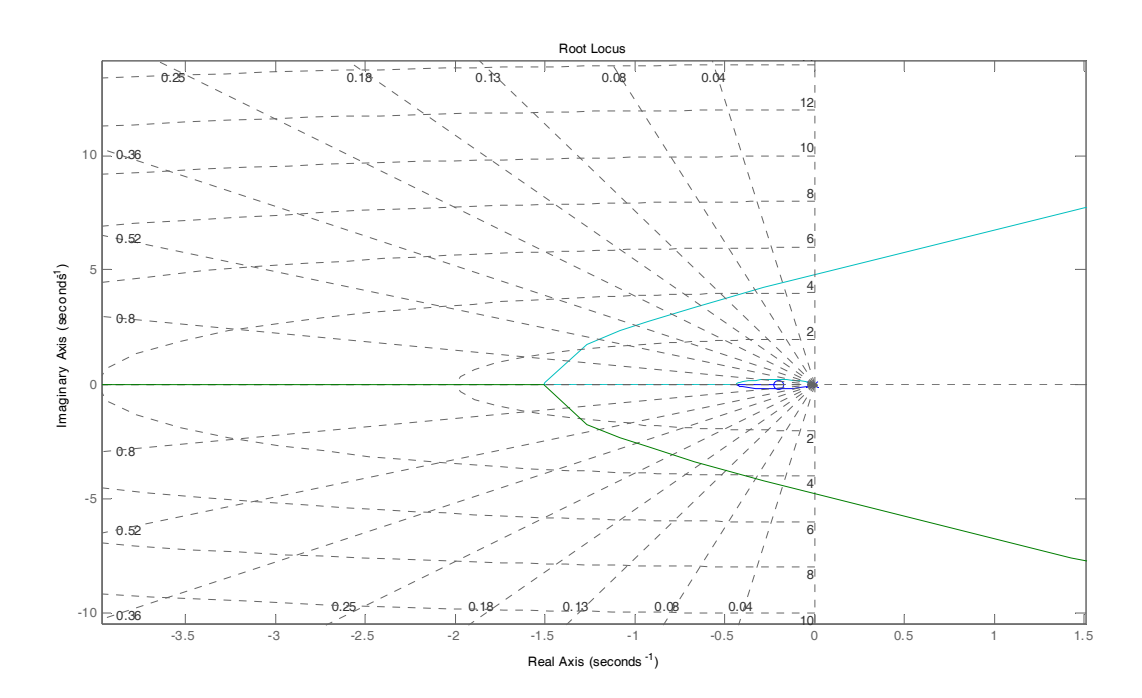

Mediante la funzione Matlab rlocfind si determina quel valore di *K* (sempre assumendo che il sistema complessivo sia approssimativamente del 2° ordine) che porta all'intersezione del luogo delle radici di  $R(s) \cdot G(s)$  con il luogo a  $\delta \approx 0.6$  costante:

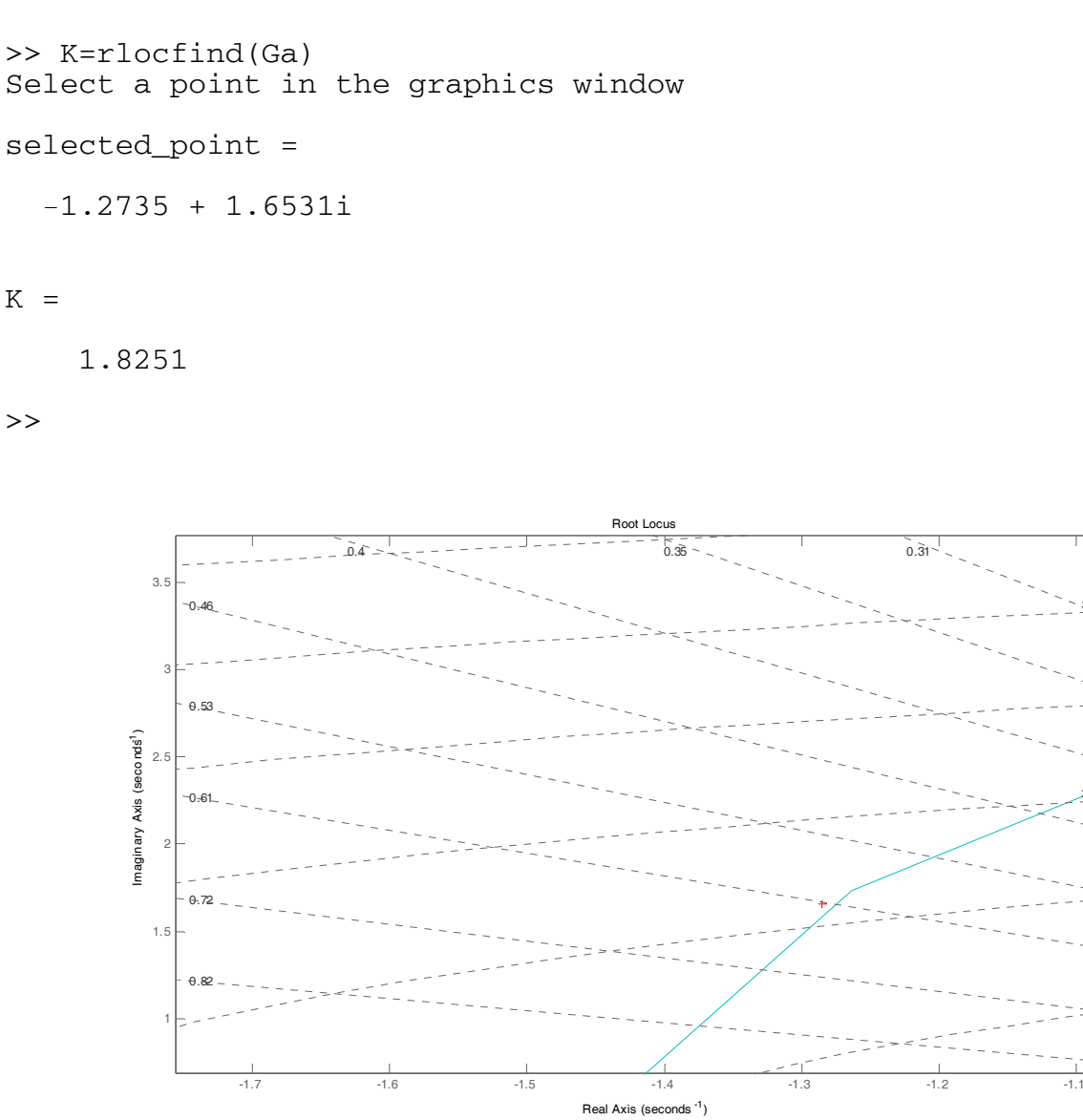

1.5

2

2.5

3

3.5

che però corrisponde ad una sovraelongazione superiore al 20%.

>> lsiminfo(yc,t)

ans =

```
 SettlingTime: 9.4873 
           Min: 0 
      MinTime: 0 
           Max: 1.2067 
      MaxTime: 1.9128
```
 $\rightarrow$ 

Si prova quindi ad abbassare il valore del guadagno, ricordando che una diminuzione del guadagno in generale comporta una diminuzione della sovraelongazione. Procedendo per tentativi, si arriva al valore migliore di  $K = 1.5$ :

```
>> K=1.5 
K = 1.5000 
>> lsiminfo(yc,t) 
ans = 
      SettlingTime: 10.4990 
                Min: 0 
            MinTime: 0 
                Max: 1.1779 
            MaxTime: 2.5054 
>>
```
che corrisponde ad una sovraelongazione *S*% del 18% e un tempo di assestamento  $T_a \approx 10.5s$ . La corrispondente risposta al gradino per il sistema compensato e riportata nel seguente grafico.

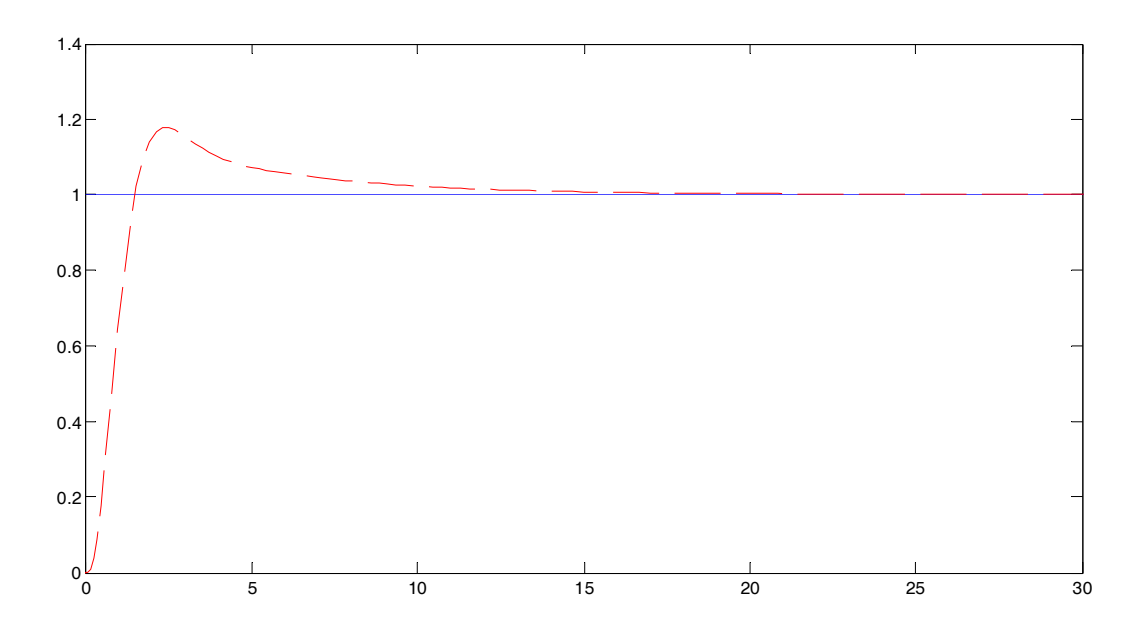